# **DeepWeb Exposed**

#### **Alonso Eduardo Caballero Quezada**

Instructor y Consultor en Hacking Ético & Forense Digital

Sitio Web: [www.reydes.com](https://www.reydes.com/) : -: e-mail: [reydes@gmail.com](mailto:reydes@gmail.com)

Sábado 20 de Mayo del 2023

## **Alonso Eduardo Caballero Quezada**

EXIN Ethical Hacking Foundation Certificate, LPI Linux Essentials Certificate, IT Masters Certificate of Achievement en Network Security Administrator, Hacking Countermeasures, Cisco CCNA Security, Information Security Incident Handling, Digital Forensics, Cybersecurity Management, Cyber Warfare and Terrorism, Enterprise Cyber Security Fundamentals, Phishing Countermeasures, Pen Testing, Ransomware Techniques, Basic Technology Certificate Autopsy Basics and Hands On, ICSI Certified Network Security Specialist (CNSS), OPEN-SEC Ethical Hacker (OSEH), Codered Certificate of Achievement: Digital Forensics Essentials (DFE) y Ethical Hacking Essentials (EHE).

Más de 18 años de experiencia como consultor e instructor independiente en las áreas de Hacking Ético y Forense Digital. Ha dictado cursos presenciales y virtuales en Ecuador, España, Bolivia y Perú, presentándose también constantemente en exposiciones enfocadas a Hacking Ético, Forense Digital, GNU/Linux.

### **Redes Sociales**

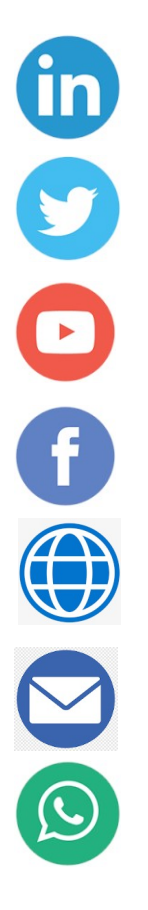

<https://www.linkedin.com/in/alonsocaballeroquezada/>

[https://twitter.com/Alonso\\_ReYDeS](https://twitter.com/Alonso_ReYDeS)

<https://www.youtube.com/c/AlonsoCaballero>

<https://www.facebook.com/alonsoreydes/>

[https://www.reydes.com](https://www.reydes.com/)

[reydes@gmail.com](mailto:reydes@gmail.com)

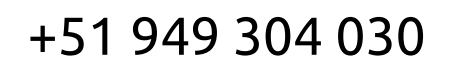

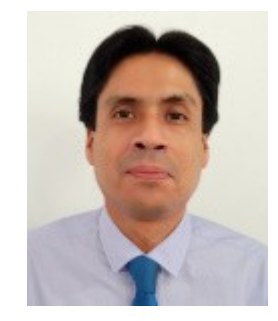

### **Explorando el Lado Oscuro**

Terminos como **darknet** o **deepweb** no eran muy populares. Estos fueron un tema asociado generalmente con personas quienes deseaban permanecer anónimos, y para aquellas relacionadas con TI (especialmente seguridad de la información).

Constantemente se publican noticias relacionadas con estos temas, los cuales han interesado a una gran cantidad de personas, y consecuentemente requieren conocer su naturaleza, como funciona, y aquello a esperar de esto, etc.

Antes de continuar con los detalles técnicos, se deben entender algunas definiciones básicas.

#### **ClearWeb**

Se conoce ampliamente como funcionan los motores de búsqueda; como google, bing, yandex, entre otros. Estos funcionan siguiendo los enlaces de una página web, luego las siguientes páginas, y así de manera recursiva.

Cualquier parte de la web factible de ser accedida por un motor de búsqueda es nombrada como la "**ClearWeb**". Lo cual implica cualquier elemento factible de ser obtenido principalmente como resultado de una consulta hacia un motor de búsqueda.

### **ClearWeb (Cont)**

.

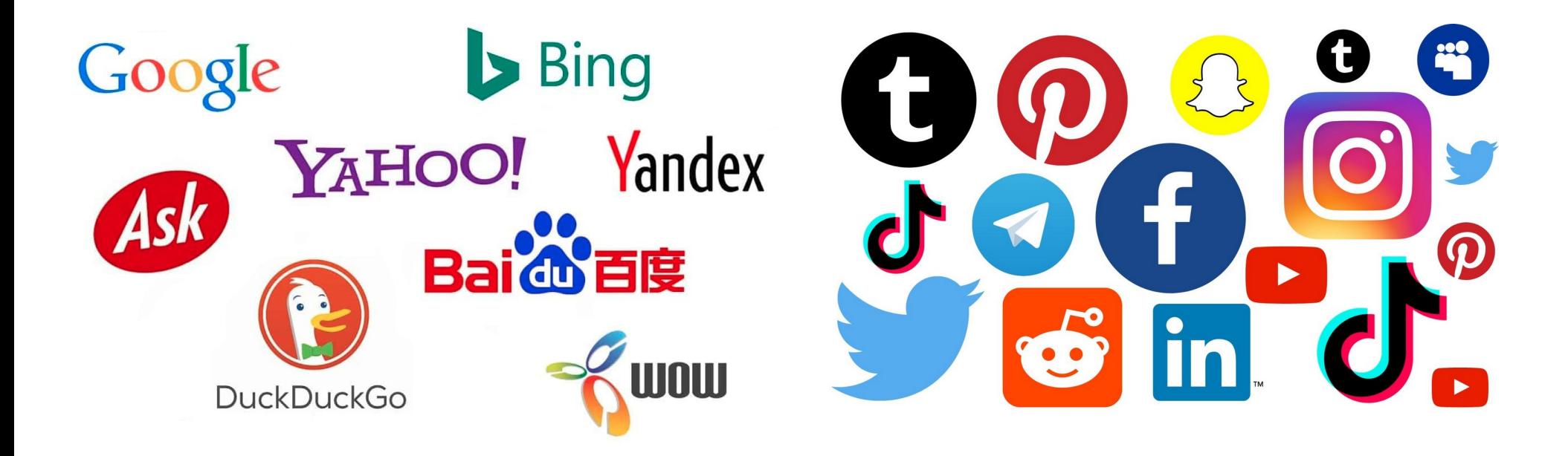

DeepWeb Exposed -:- Alonso Eduardo Caballero Quezada / ReYDeS -:- [www.reydes.com](http://www.reydes.com/) -:- [reydes@gmail.com](mailto:reydes@gmail.com)

#### **DarkWeb**

Como cualquier usuario hemos hecho clic en diferentes enlaces de una página web, pero esta no es la única manera de interactuar con un sitio web. Algunas veces se debe enviar algún texto para obtener la página requerida (como un recuadro de búsqueda), algunas veces se debe realizar una autenticación antes de acceder hacia una página específica (login en una red social), algunas veces existen elementos como un "captcha", lo cual es necesario completar antes de ir más profundamente.

Aparte de la web factible de ser accedida por los motores de búsqueda, existe una gran cantidad de datos existiendo en páginas no tocadas por los crawlers / spiders. Esta parte de la web se conoce como **darkweb** o **darknet**.

### **DarkWeb (Cont.)**

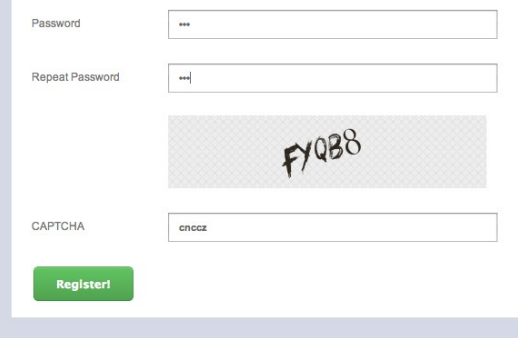

.

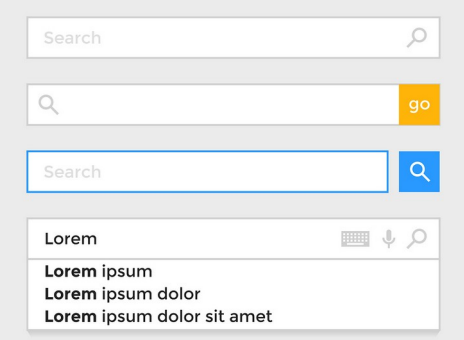

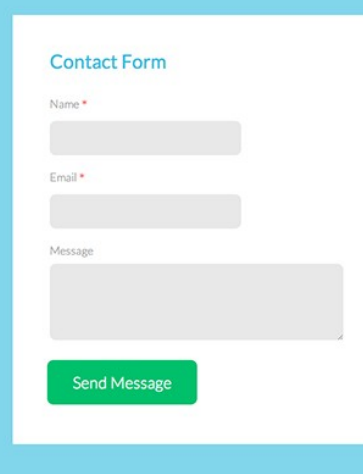

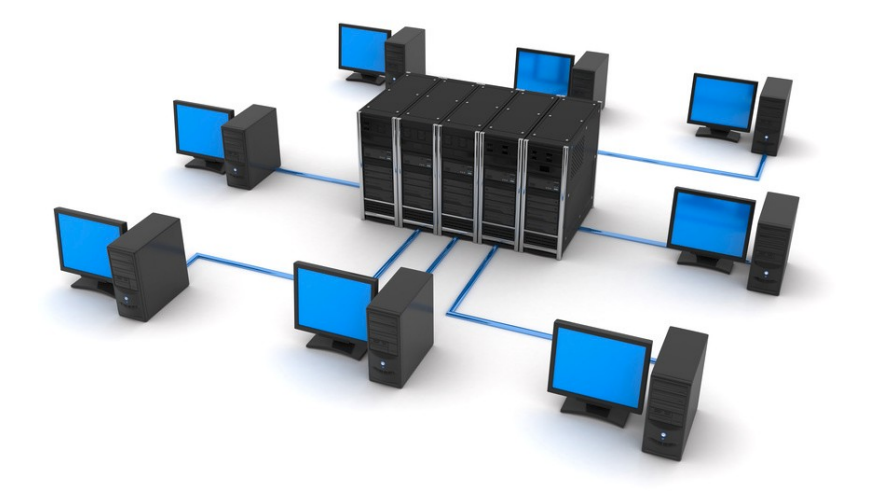

### **DeepWeb**

La **Darkweb** comprende una gran parte de toda la web. Dentro de la **DarkNet** existe otra sección la cual es denominada como **DeepWeb**. Esta no es factible de ser accedida por los motores de búsqueda, ni tampoco puede ser accedida por los navegadores tradicionales. Esta porción de la web oculta muy profundamente en la web, requiere aplicaciones y configuraciones especiales para ser accedidas.

La **Deepweb** es parte de la **Darkweb**. Ahora la pregunta implica como existe dentro de la **Darkweb** pero no es directamente factible de ser accedida. La repuesta es porque existe en la forma de una red dentro de Internet, lo cual en si mismo es una gran red, esto significa la **Darkweb** se creo como una parte de Internet, pero para acceder a esta red específica, se necesitan utilizar las herramientas correctas. Una vez conectados podrá ser accedida. En la **Deepweb** se pueden encontrar diversos contenidos ilegales.

#### **DeepWeb (Cont.)**

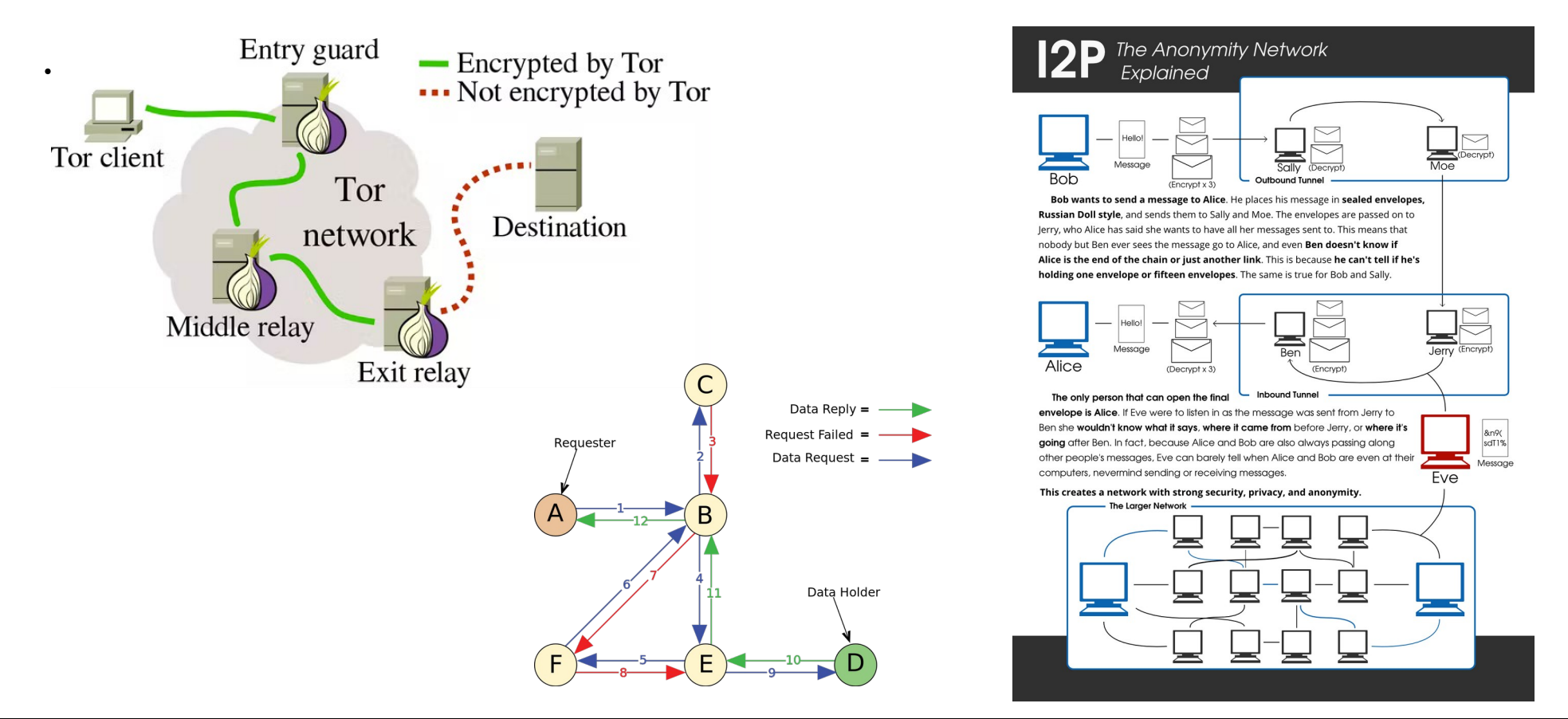

10

## **¿Qué es Tor?**

Tor puede referirse a diversos componentes diferentes.

Tor es un programa el cual puede ejecutarse en una computadora, la cual ayuda a mantenerse seguro en Internet. Esta protección es haciendo las comunicaciones pasen por una red distribuida de repetidores ejecutados por voluntarios a nivel mundial. Previene alguna vigilando la conexión a Internet, conozca cuales sitios se visitan, y previene los sitios conozcan su ubicación física. Este conjunto de repetidores es llamada la red tor.

La mayoría de personas utiliza Tor con el navegador Tor, el cual es una versión de Firefox solucionando muchos problemas de seguridad.

#### \* Tor: https://www.torproject.org/

## **¿Cómo Funciona Tor?**

Tor es una red de túneles virtuales los cuales permite mejorar la privacidad y seguridad en Internet. Tor funciona enviando el tráfico a través de tres servidores aleatorios (también conocidos como "relays") en la red Tor. El último relay en el circuito (el relay de salida) entonces envía el tráfico hacia la la Internet pública.

La imagen ilustra a un usuario navegando hacia diferentes sitios web sobre Tor. Las computadoras intermedias en color verde representan los relays en la red Tor, mientras las tres llaves representan las capas de encriptación entre el usuario y cada relay.

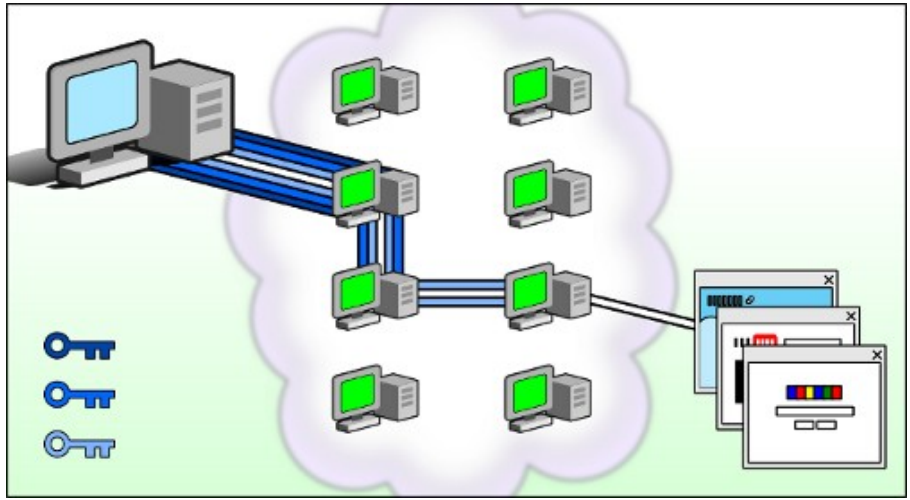

#### **Demostración**

.

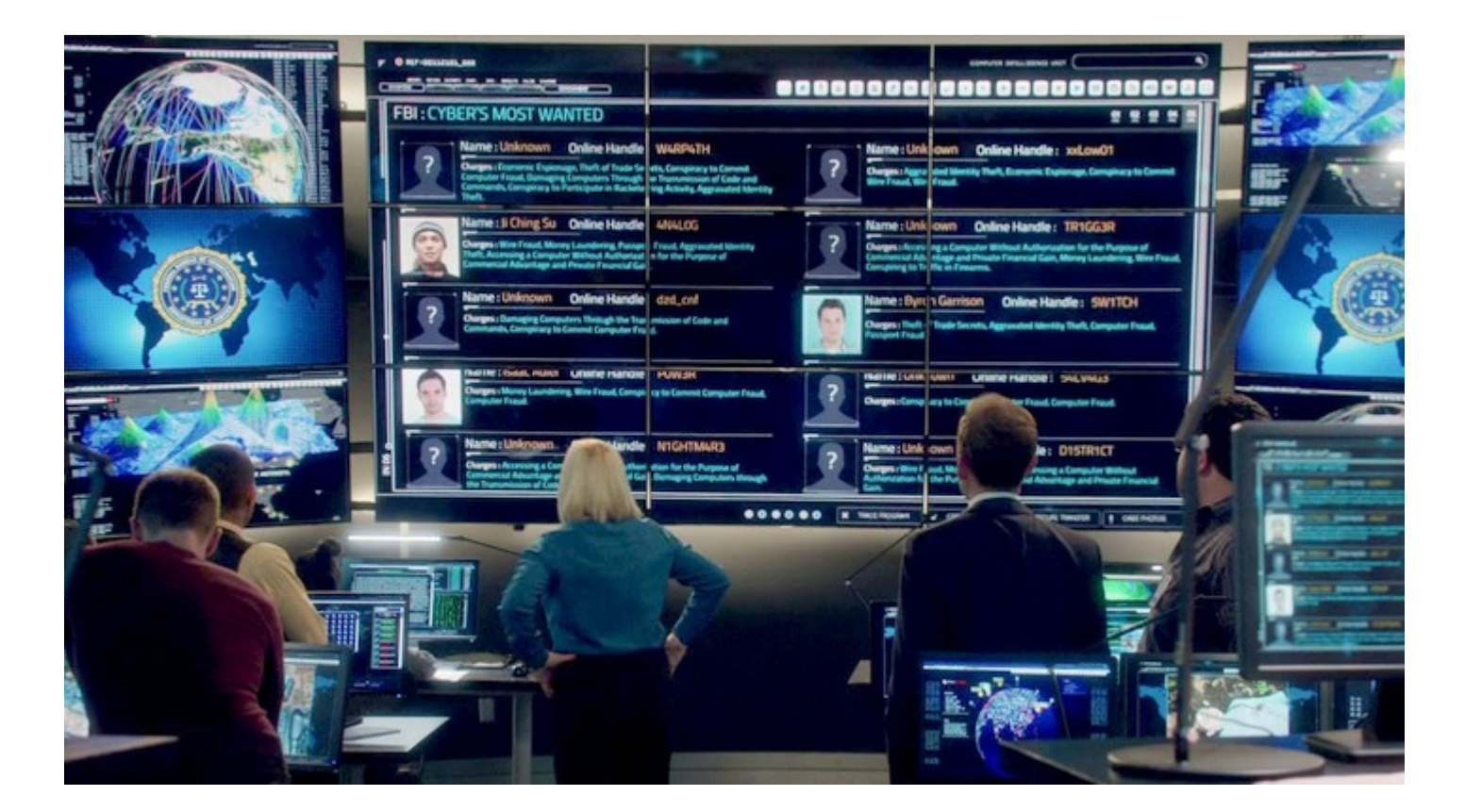

DeepWeb Exposed -:- Alonso Eduardo Caballero Quezada / ReYDeS -:- [www.reydes.com](http://www.reydes.com/) -:- [reydes@gmail.com](mailto:reydes@gmail.com)

# **Cursos Virtuales Disponibles Video**

**Curso Virtual de Hacking Ético** [https://www.reydes.com/d/?q=Curso\\_de\\_Hacking\\_Etico](https://www.reydes.com/d/?q=Curso_de_Hacking_Etico)

**Curso Virtual de Hacking Aplicaciones Web** [https://www.reydes.com/d/?q=Curso\\_de\\_Hacking\\_Aplicaciones\\_Web](https://www.reydes.com/d/?q=Curso_de_Hacking_Aplicaciones_Web)

**Curso Virtual de Informática Forense** [https://www.reydes.com/d/?q=Curso\\_de\\_Informatica\\_Forense](https://www.reydes.com/d/?q=Curso_de_Informatica_Forense)

**Curso Virtual Hacking con Kali Linux** [https://www.reydes.com/d/?q=Curso\\_de\\_Hacking\\_con\\_Kali\\_Linux](https://www.reydes.com/d/?q=Curso_de_Hacking_con_Kali_Linux)

**Curso Virtual OSINT - Open Source Intelligence** [https://www.reydes.com/d/?q=Curso\\_de\\_OSINT](https://www.reydes.com/d/?q=Curso_de_OSINT)

**Curso Virtual Forense de Redes** [https://www.reydes.com/d/?q=Curso\\_Forense\\_de\\_Redes](https://www.reydes.com/d/?q=Curso_Forense_de_Redes)

Y todos los cursos virtuales:

<https://www.reydes.com/d/?q=cursos>

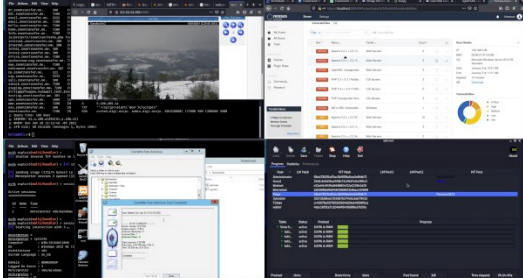

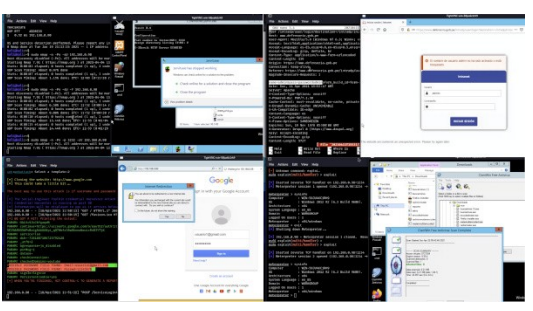

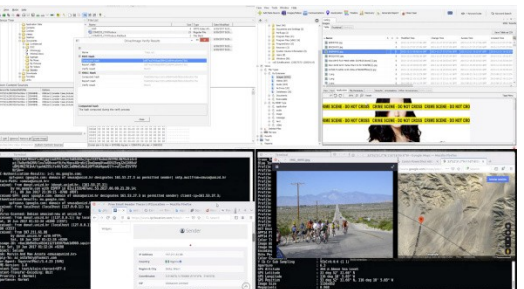

### **Más Contenidos**

#### **Videos de 82 webinars gratuitos**

<https://www.reydes.com/d/?q=videos>

#### **Diapositivas de los webinars gratuitos**

<https://www.reydes.com/d/?q=eventos>

#### **Artículos y documentos publicados**

<https://www.reydes.com/d/?q=documentos>

#### **Blog sobre temas de mi interés**

<https://www.reydes.com/d/?q=blog/1>

#### ALONSO CABALLERO / REYDES CUISOS Videos Blog Eventos Contacto

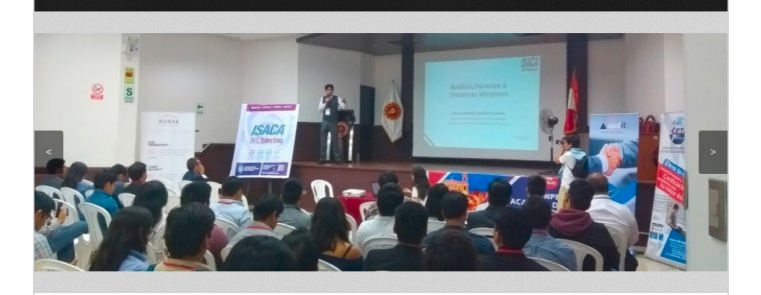

#### Presentación

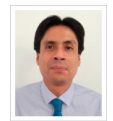

Alonso Eduardo Caballero Quezada es EXIN Ethical Hacking Foundation Certificate, LPIC-1 Linux Administrator, LPI Linux Essentials Certificate. IT Masters Certificate of Achievement en Network Security Administrator. Hacking Countermeasures. Cisco. CCNA Security, Information Security Incident Handling, Digital Forensics, Cybersecurity Management, Cyber Warfare and Terrorism. Enterprise Cyber Security Fundamentals, Phishing Countermeasures

Pen Testing, Basic Technology Certificate Autopsy Basics and Hands On, ICSI Certified Network Security Specialist (CNSS) v OPEN-SEC Ethical Hacker (OSEH). Ha sido instructor en el OWASP LATAM Tour Lima. Perú del año 2014, expositor en el 0x11 OWASP Perú Chapter Meeting 2016 y OWASP LATAM at Home 2020, además de Conferencista en PERUHACK 2014, instructor en PERUHACK2016NOT, y conferencista en 8.8 Lucky Perú 2017. Cuenta con más de dieciséis años de experiencia en el área y desde hace doce años labora como consultor e instructor independiente en las áreas de Hacking Ético & Forense Digital, Perteneció por muchos años al grupo internacional de seguridad RareGaZz y al grupo peruano de seguridad PeruSEC. Ha dictado cursos presenciales y virtuales en Ecuador, España, Bolivia y Perú, presentándose también constantemente en exposiciones enfocadas a Hacking Ético, Forense Digital, GNU/Linux y Software Libre. Su correo electrónico es ReYDeS@gmail.com y su página personal está en: https://www.ReYDeS.com.

#### Read more

#### $f$  y in  $Q^+$   $\Omega$

#### Cursos

- · Curso de Hacking con Kali Linux
- e. Curso de Informática Forense
- · Curso de Hacking Aplicaciones Web
- · Curso de Hacking Ético
- · Curso de OSINT Open Source Intelligence
- · Curso Forense de Autops
- · Curso Maltego
- · Curso OWASP TOP 10
- · Curso Forense de Redes · Curso de Wireshark
- e Curso de Metesnioit Framework
- · Curso de Nmap
- · Curso de Hacking Windows
- e Curso Eundamentos de Hacking Ético · Curso Fundamentos de Hacking Web
- · Curso Eundamentos de Forense Digital
- · Curso de Hacking Redes Inalámbricas
- e Curso de Análisis Enrense con Linux

#### **Servicios**

e Sendelo en Cureos de Canacitación · Servicio de Hacking Ético · Servicio de Forense Digital

# **Kali Linux Curso Práctico**

Mi propósito con el presente libro es mostrar las principales características y funcionalidades incluidas en Kali Linux. Todo esto realizado desde la perspectiva del Hacking Ético y Pruebas de Penetración, aunque de hecho también los contenidos expuestos pueden ser aplicados a diversos ámbitos, como auditorías de seguridad, evaluaciones de vulnerabilidades o seguridad, administración de redes y sistemas, entre otros.

En la siguiente página se puede comprar el Libro, ya sea en su edición en papel, como también en su versión electrónica (eBook).

**Kali Linux Curso Práctico** 

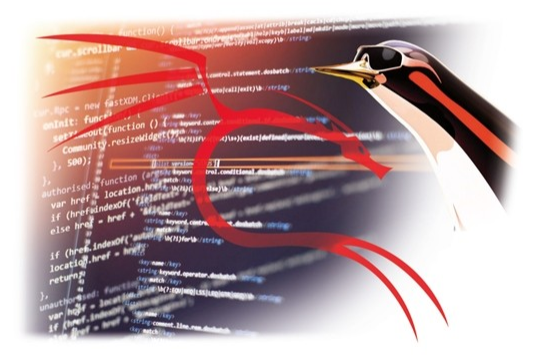

Alonso E. Caballero Ouezada

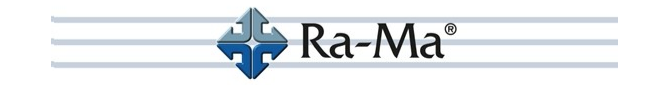

\* [https://www.reydes.com/d/?q=Libro\\_Kali\\_Linux\\_Curso\\_Practico](https://www.reydes.com/d/?q=Libro_Kali_Linux_Curso_Practico)

DeepWeb Exposed -:- Alonso Eduardo Caballero Quezada / ReYDeS -:- [www.reydes.com](http://www.reydes.com/) -:- [reydes@gmail.com](mailto:reydes@gmail.com)

# **DeepWeb Exposed**

#### **Alonso Eduardo Caballero Quezada**

Instructor y Consultor en Hacking Ético & Forense Digital

Sitio Web: [www.reydes.com](https://www.reydes.com/) : -: e-mail: [reydes@gmail.com](mailto:reydes@gmail.com)

Sábado 20 de Mayo del 2023